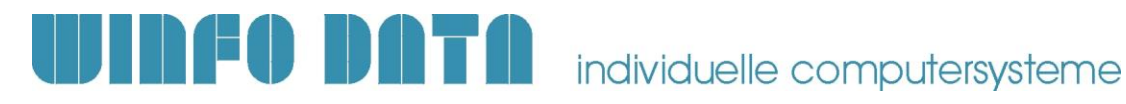

### **Installationsanleitung Modern Office Update – ab V25.19.1**

**Bitte lesen Sie dieses Dokument aufmerksam durch bevor Sie mit der Installation beginnen! Gehen Sie anschließend nach der Checkliste vor.**

#### **a) Voraussetzungen für die erfolgreiche Installation des Updates:**

**Bitte prüfen Sie die folgenden Punkte vorab.**

**Nur wenn alle Voraussetzungen erfüllt sind sollten Sie mit der Durchführung des Updates beginnen!**

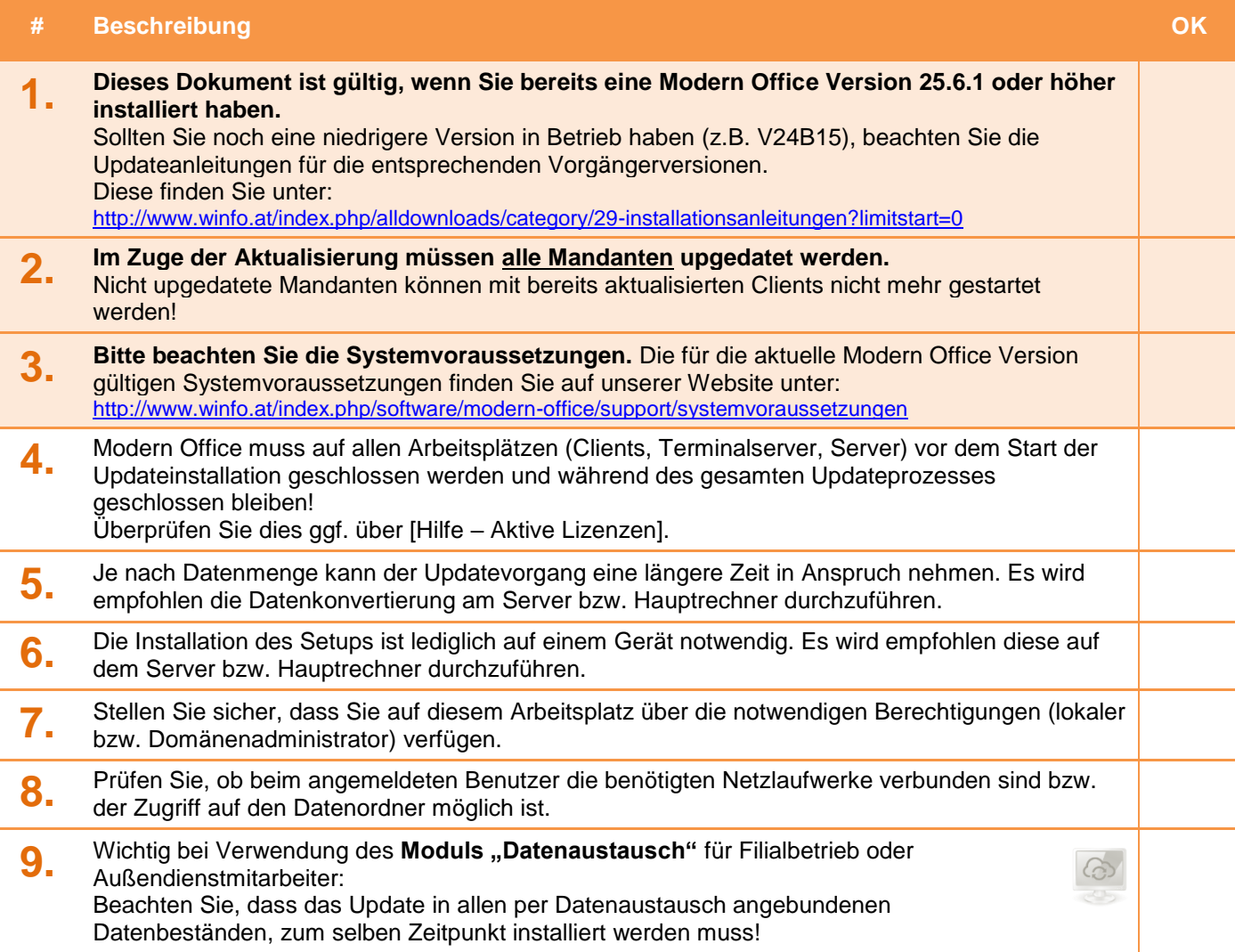

# 

### **b) Durchführen des Updates:**

Wenn alle Voraussetzungen erfüllt sind gehen Sie nach folgender Checkliste vor:

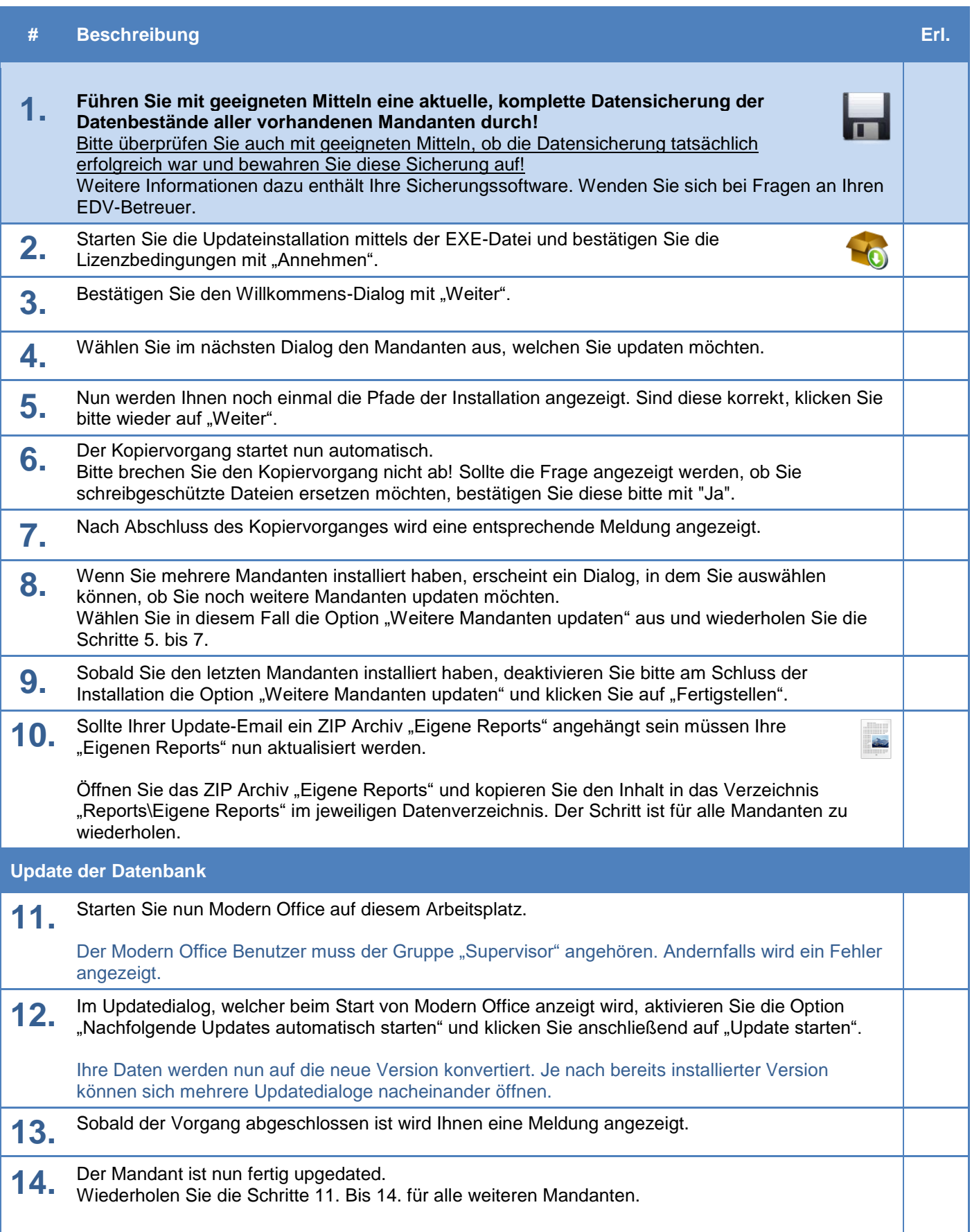

# **THE DATA** individuelle computersysteme

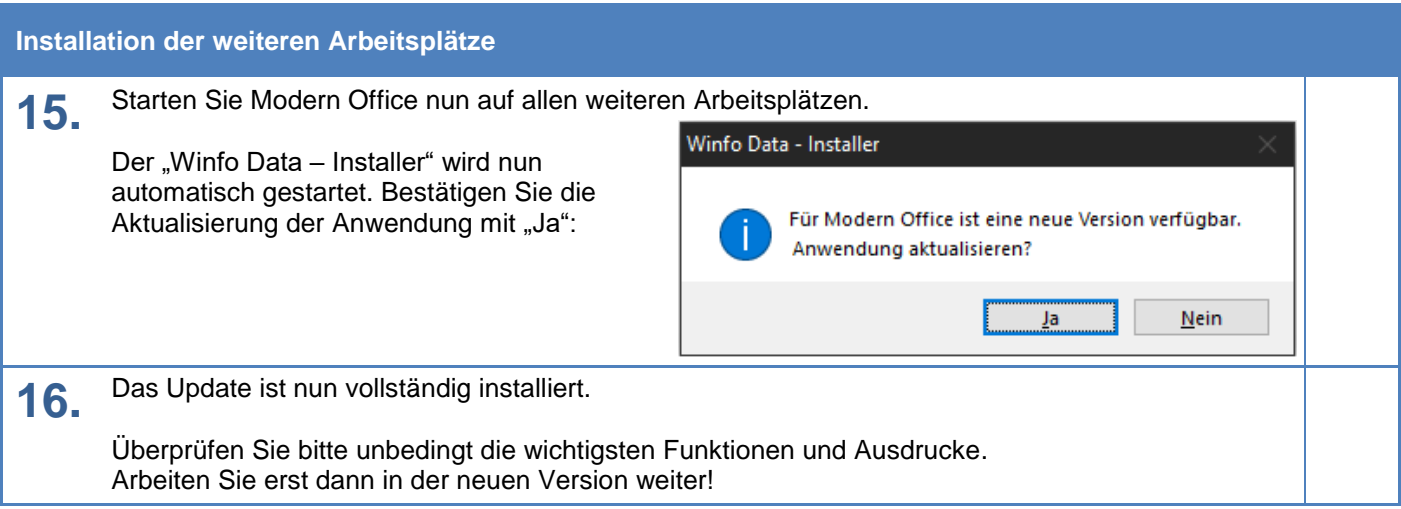

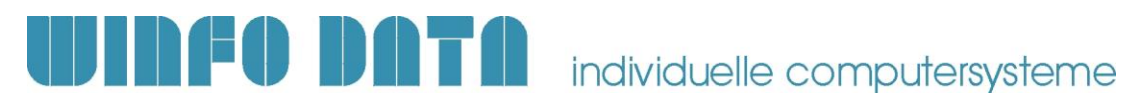

#### **c) Erforderliche Nacharbeiten**

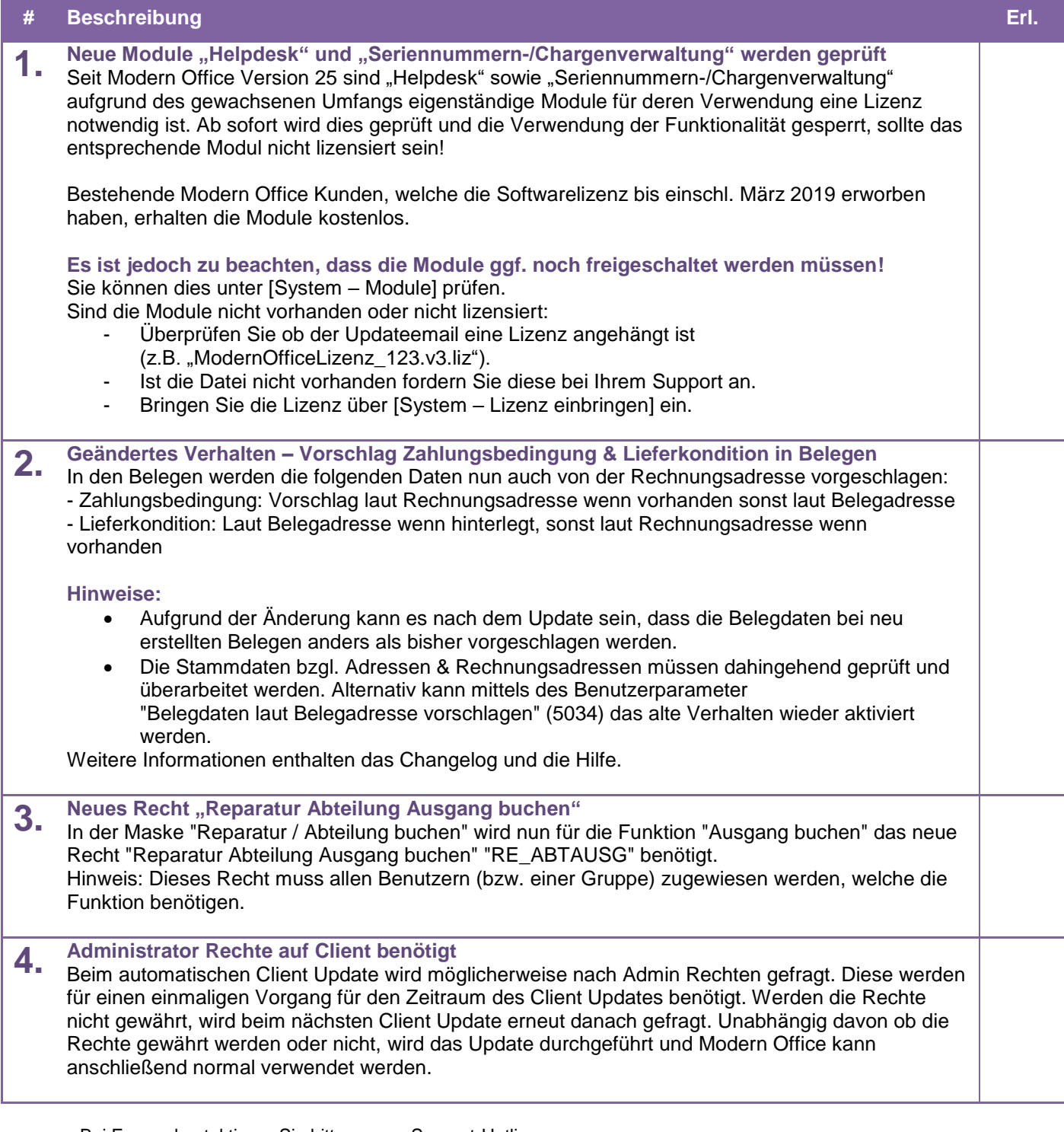

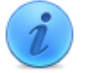

Bei Fragen kontaktieren Sie bitte unsere Support-Hotline. **Winfo Data Support-Hotline: +43 (0) 7722 68432-8000** <http://www.winfo.at/modernoffice> Winfo Data haftet nicht für Schäden oder Datenverlust, welche aufgrund unsachgemäßer Installation verursacht wurden.